### **Инструкция по эксплуатации программного обеспечения "Программный комплекс iLean PRO"**

ООО "СП

СТАРТ" 2021

## **Содержание**

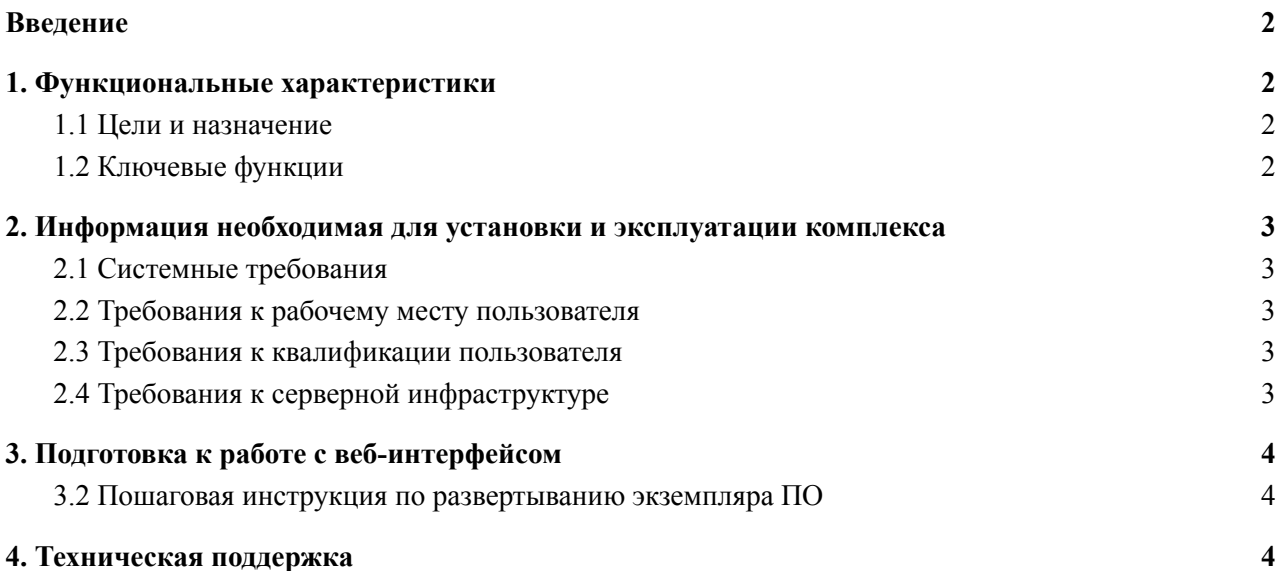

## <span id="page-2-0"></span>**Введение**

Данный документ содержит информацию по эксплуатации программного обеспечения "Программный комплекс iLean PRO" (далее Комплекс), разработанным ООО " СП СТАРТ" (далее Разработчик).

# <span id="page-2-1"></span>**2. Информация необходимая для эксплуатации комплекса**

### <span id="page-2-2"></span>**2.1 Системные требования**

Для разворачивания Комплекса предъявляются три основных блока требований:

- требования к рабочим местам пользователей Комплекса;
- требования к квалификации пользователей Комплекса;
- требования к серверной инфраструктуре, в которой будет разворачиваться Комплекс.

#### <span id="page-2-3"></span>**2.2 Требования к рабочему месту пользователя**

Рабочее место должно отвечать следующим требованиям:

- Операционная система:
	- Windows

### <span id="page-2-4"></span>**2.3 Требования к квалификации пользователя**

Комплекс не обладает специфичными требованиями к квалификации пользователя.

### <span id="page-2-5"></span>**2.4 Требования к серверной инфраструктуре**

Для разворачивания комплекса в рабочем режиме необходимо подготовить сервер, который должен отвечать следующим характеристикам:

- ∙ Количество ядер процессора: от 4;
- ∙ Объем оперативной памяти: от 8 Гб;

∙ Объем дисковых накопителей: от 500 ГБ (HDD), от 60 ГБ (SSD с повышенным ресурсом

работы, для серверов);

- ∙ Операционная система: Ubuntu 16.04 или другие LTS версии;
- ∙ ПО: PHP 7.2, MySQL 5.6, NGINX.

# <span id="page-3-0"></span>**3. Инструкция по эксплуатации ПО**

Для эксплуатации ПО выделено три роли: начальник производства, рабочий и менеджер.

Подробные инструкции приведены с отдельных документах для каждой из ролей.

Для работы с ПО необходимо пройти по ссылке вида domain.ru/bus/web/login.php, где domain.ru – тестовый домен хостинга

## <span id="page-3-1"></span>**4. Техническая поддержка**

Вопросы возникающие в ходе работы с комплексом следует направлять в службу поддержки по электронному адресу *[ileanpro@gmail.com](mailto:ileanpro@gmail.com)* или телефону +7 905 373 56 65 Мубаракшин Альберт.

Все обращения рассматриваются в рабочее время (Europe GMT+3), ответы и оказание поддержки в штатном режиме предоставляются не позднее 48 часов с момента обращения.